## **Page personnelle de la mogette**

- Moi je me sert d'un ordi je ne le construit pas.
- Tripoteur de clavier avec une petite tête.
- J'ai vu que je pouvais laisser mes mémos ici et que çà pouvais servir à des gens (bas profité si vous me comprenez).
- $\bullet$  Je vais peut être me tenter de vrai tuto mais çà on verra  $\bullet$ .
- $\bullet$  Je suis super fort en faute d'orthographe (heureusement qu'il y a un correcteur  $\bigcirc$ ).

## **Mes mini-tutos persos**

Vous n'avez pas les droits pour ajouter une page

A

- [accueil](http://debian-facile.org/utilisateurs:la-mogette:tutos:accueil)
- [anydesk](http://debian-facile.org/utilisateurs:la-mogette:tutos:anydesk)

C

[controler-un-ordinateur-en](http://debian-facile.org/utilisateurs:la-mogette:tutos:controler-un-ordinateur-en-local)[local](http://debian-facile.org/utilisateurs:la-mogette:tutos:controler-un-ordinateur-en-local)

I

- [installation-hp](http://debian-facile.org/utilisateurs:la-mogette:tutos:installation-hp-photosmart-2610)[photosmart-2610](http://debian-facile.org/utilisateurs:la-mogette:tutos:installation-hp-photosmart-2610)
- [installation-sur-mon-msi](http://debian-facile.org/utilisateurs:la-mogette:tutos:installation-sur-mon-msi-gp726qe)[gp726qe](http://debian-facile.org/utilisateurs:la-mogette:tutos:installation-sur-mon-msi-gp726qe)
- [installer-un-dossier.deb](http://debian-facile.org/utilisateurs:la-mogette:tutos:installer-un-dossier.deb)

M

- [menu-whisker](http://debian-facile.org/utilisateurs:la-mogette:tutos:menu-whisker)
- [modifier-curseur](http://debian-facile.org/utilisateurs:la-mogette:tutos:modifier-curseur)

## **Mes fichiers de config**

Vous n'avez pas les droits pour ajouter une page

cette catégorie n'existe pas : utilisateurs:la-mogette:config

## **Mes contributions récentes**

From: <http://debian-facile.org/> - **Documentation - Wiki**

Permanent link: **<http://debian-facile.org/utilisateurs:la-mogette>**

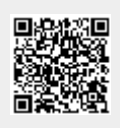

Last update: **22/07/2017 11:11**